## 運転操作

## 貼り付け枚数をリセットする

- 1 | 貼付枚数 キーを押してテンキーを表示します。
	- 操作を中止するには、テンキーの ESC キーを押します。

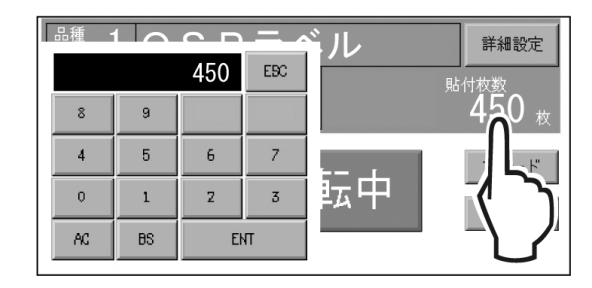

..........

## 2 **AC** キーを押して数値をクリアした後、**ENT** キーを 押します。

● 運転画面に戻ります。